Join the discussion @ p2p.wrox.com

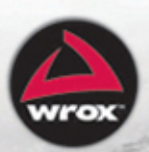

### **COVERS VISUAL STUDIO 2012**

# Professional Visual Studio<sup>®</sup> 2012

**Bruce Johnson** 

## **PROFESSIONAL VISUAL STUDIO® 2012**

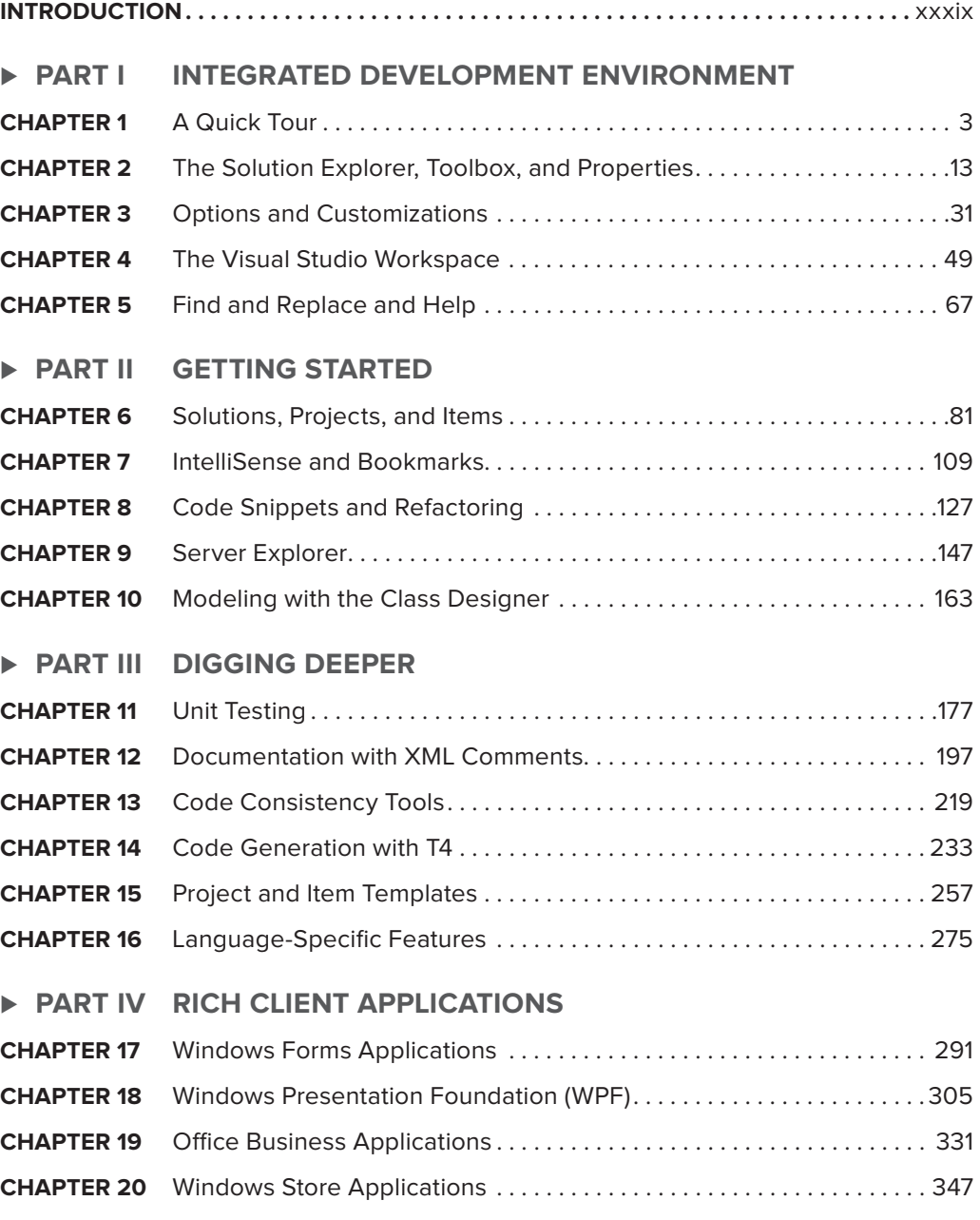

#### **- PART V WEB APPLICATIONS**

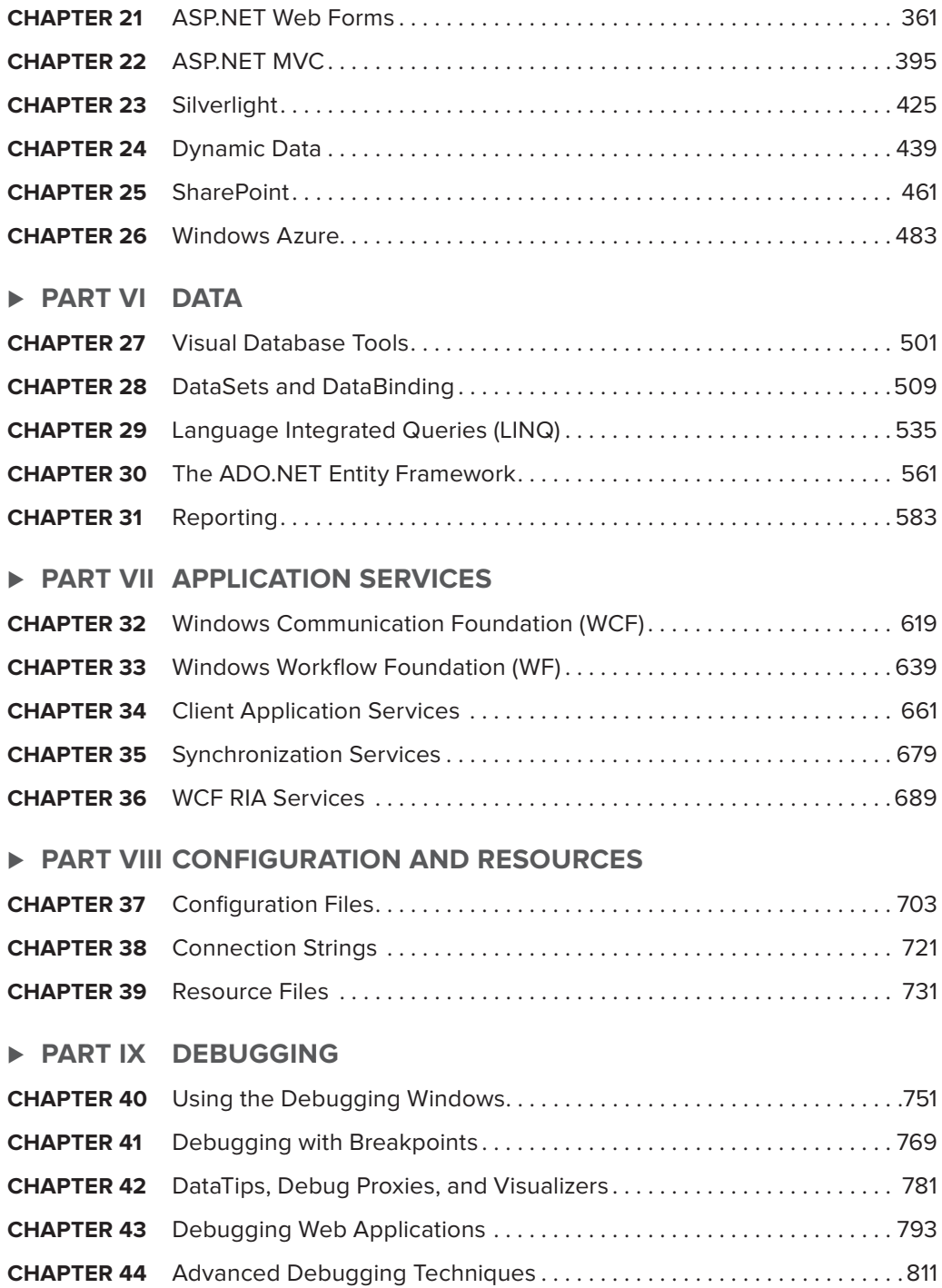

#### **- PART X BUILD AND DEPLOYMENT**

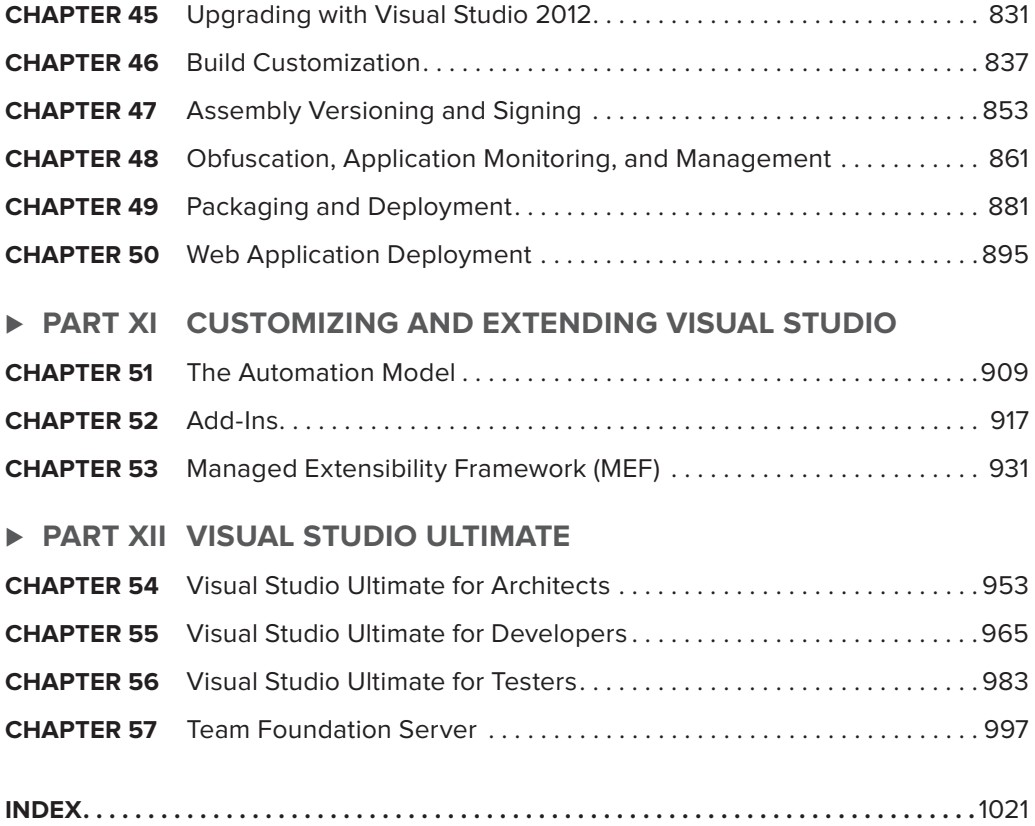

## **PROFESSIONAL Visual Studio® 2012**

Bruce Johnson

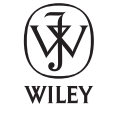

John Wiley & Sons, Inc.

#### **Professional Visual Studio® 2012**

Published by John Wiley & Sons, Inc. 10475 Crosspoint Boulevard Indianapolis, IN 46256 [www.wiley.com](http://www.wiley.com)

Copyright © 2013 by John Wiley & Sons, Inc., Indianapolis, Indiana

Published simultaneously in Canada

ISBN: 978-1-118-33770-7 ISBN: 978-1-118-41648-8 (ebk) ISBN: 978-1-118-43407-9 (ebk) ISBN: 978-1-118-46390-1 (ebk)

Manufactured in the United States of America

10 9 8 7 6 5 4 3 2 1

No part of this publication may be reproduced, stored in a retrieval system or transmitted in any form or by any means, electronic, mechanical, photocopying, recording, scanning or otherwise, except as permitted under Sections 107 or 108 of the 1976 United States Copyright Act, without either the prior written permission of the Publisher, or authorization through payment of the appropriate per-copy fee to the Copyright Clearance Center, 222 Rosewood Drive, Danvers, MA 01923, (978) 750-8400, fax (978) 646-8600. Requests to the Publisher for permission should be addressed to the Permissions Department, John Wiley & Sons, Inc., 111 River Street, Hoboken, NJ 07030, (201) 748-6011, fax (201) 748-6008, or online at <http://www.wiley.com/go/permissions>.

**Limit of Liability/Disclaimer of Warranty:** The publisher and the author make no representations or warranties with respect to the accuracy or completeness of the contents of this work and specifically disclaim all warranties, including without limitation warranties of fitness for a particular purpose. No warranty may be created or extended by sales or promotional materials. The advice and strategies contained herein may not be suitable for every situation. This work is sold with the understanding that the publisher is not engaged in rendering legal, accounting, or other professional services. If professional assistance is required, the services of a competent professional person should be sought. Neither the publisher nor the author shall be liable for damages arising herefrom. The fact that an organization or Web site is referred to in this work as a citation and/or a potential source of further information does not mean that the author or the publisher endorses the information the organization or Web site may provide or recommendations it may make. Further, readers should be aware that Internet Web sites listed in this work may have changed or disappeared between when this work was written and when it is read.

For general information on our other products and services please contact our Customer Care Department within the United States at (877) 762-2974, outside the United States at (317) 572-3993 or fax (317) 572-4002.

Wiley publishes in a variety of print and electronic formats and by print-on-demand. Some material included with standard print versions of this book may not be included in e-books or in print-on-demand. If this book refers to media such as a CD or DVD that is not included in the version you purchased, you may download this material at <http://booksupport.wiley.com>. For more information about Wiley products, visit [www.wiley.com](http://www.wiley.com).

#### **Library of Congress Control Number:** 2012944689

**Trademarks:** Wiley, the Wiley logo, Wrox, the Wrox logo, Wrox Programmer to Programmer, and related trade dress are trademarks or registered trademarks of John Wiley & Sons, Inc. and/or its affiliates, in the United States and other countries, and may not be used without written permission. Visual Studio is a registered trademark of Microsoft Corporation. All other trademarks are the property of their respective owners. John Wiley & Sons, Inc., is not associated with any product or vendor mentioned in this book.

*I'd like to thank my wife, Ali, and my four children, Kyle, Cameron, Gillian, and Curtis, for their love and support. While they might not have written any of the words directly, they certainly helped create an environment where I could get my ideas out my head and into the computer.* 

— Bruce Johnson

## **CREDITS**

**ACQUISITIONS EDITOR** Mary James

**PROJECT EDITOR** Kelly Talbot

**TECHNICAL EDITORS** Joe Bennett Andrew Moore

**PRODUCTION EDITOR** Christine Mugnolo

**COPY EDITOR** San Dee Phillips

**EDITORIAL MANAGER** Mary Beth Wakefield

**FREELANCER EDITORIAL MANAGER** Rosemarie Graham

**ASSOCIATE DIRECTOR OF MARKETING** David Mayhew

**MARKETING MANAGER** Ashley Zurcher

**BUSINESS MANAGER** Amy Knies

**PRODUCTION MANAGER** Tim Tate

**VICE PRESIDENT AND EXECUTIVE GROUP PUBLISHER** Richard Swadley

**VICE PRESIDENT AND EXECUTIVE PUBLISHER** Neil Edde

**ASSOCIATE PUBLISHER** Jim Minatel

**PROJECT COORDINATOR, COVER** Katie Crocker

**PROOFREADERS** Jennifer Bennett, Word One New York Scott Klemp, Word One New York James Saturnio, Word One New York

**INDEXER** Johnna VanHoose Dinse

**COVER DESIGNER** LeAndra Young

**COVER IMAGE** © Eric Delmar / iStockPhoto

## **ABOUT THE AUTHOR**

**BRUCE JOHNSON** is a partner at ObjectSharp Consulting and a 30-year veteran of the computer industry. The first third of his career was spent doing "real work," otherwise known as coding in the UNIX world. But for almost 20 years, he has been working on projects that are at the leading edge of Windows technology, from C++ through Visual Basic to C#, and from thick client applications to websites to services.

As well as having fun with building systems, Bruce has spoken hundreds of times at conferences and user groups throughout North America. He has been a Microsoft Certified Trainer (MCT) for the past three years and he is a co-president of the Metro Toronto .NET User Group. He has also written columns and articles for numerous magazines. While the quantity of the posts on his blog (<http://blogs.objectsharp.com/author/bruce.aspx>) has decreased recently, the activity on his Twitter account (<http://www.twitter.com/lacanuck>) has shown a corresponding increase. For all of this activity (or, perhaps, in spite of it), Bruce has been privileged to be recognized as a Microsoft MVP for the past six years.

## **ACKNOWLEDGMENTS**

**TO THE OUTSIDE,** it might look like the writing of a book is an individual effort. Having gone through this act of creation a number of times, I can tell you that nothing is further from the truth. Yes, there is a lot of effort on the part of the author (and the feeling of joy you get as you hand in your last rewrite is quite palpable). But I can also tell you that without the rarely acknowledged efforts of the others involved in the editorial process, the book would never have made it to completion. And if you, as the reader, take something useful from this book, odds are that my editor, my technical reviewer, and the project editor are the reason why.

I would especially like to thank everyone at Wrox who has helped me through this process. In particular, thanks go out to Kelly Talbot, whose patience and attention to detail are quite impressive. Thanks also go to Andrew Moore and Joe Bennett, who did a great job making sure that the technical details of the book were accurate. Finally, thanks to San Dee Phillips, who had the unenviable chore of ensuring that I wasn't writing in the passive voice and fixed it when I stopped writing so well. The efforts of all of these individuals are what make the book possible and, hopefully, a success. Thanks also to Mary James, who was kind enough to take a chance on my ability to write.

Lastly, I would like to thank all of my associates at ObjectSharp and the people at Microsoft who, although they might not have realized it, were keeping the writing process going by answering any questions I had.

— Bruce Johnson

## **CONTENTS**

#### **[INTRODUCTION xxxix](#page--1-0)**

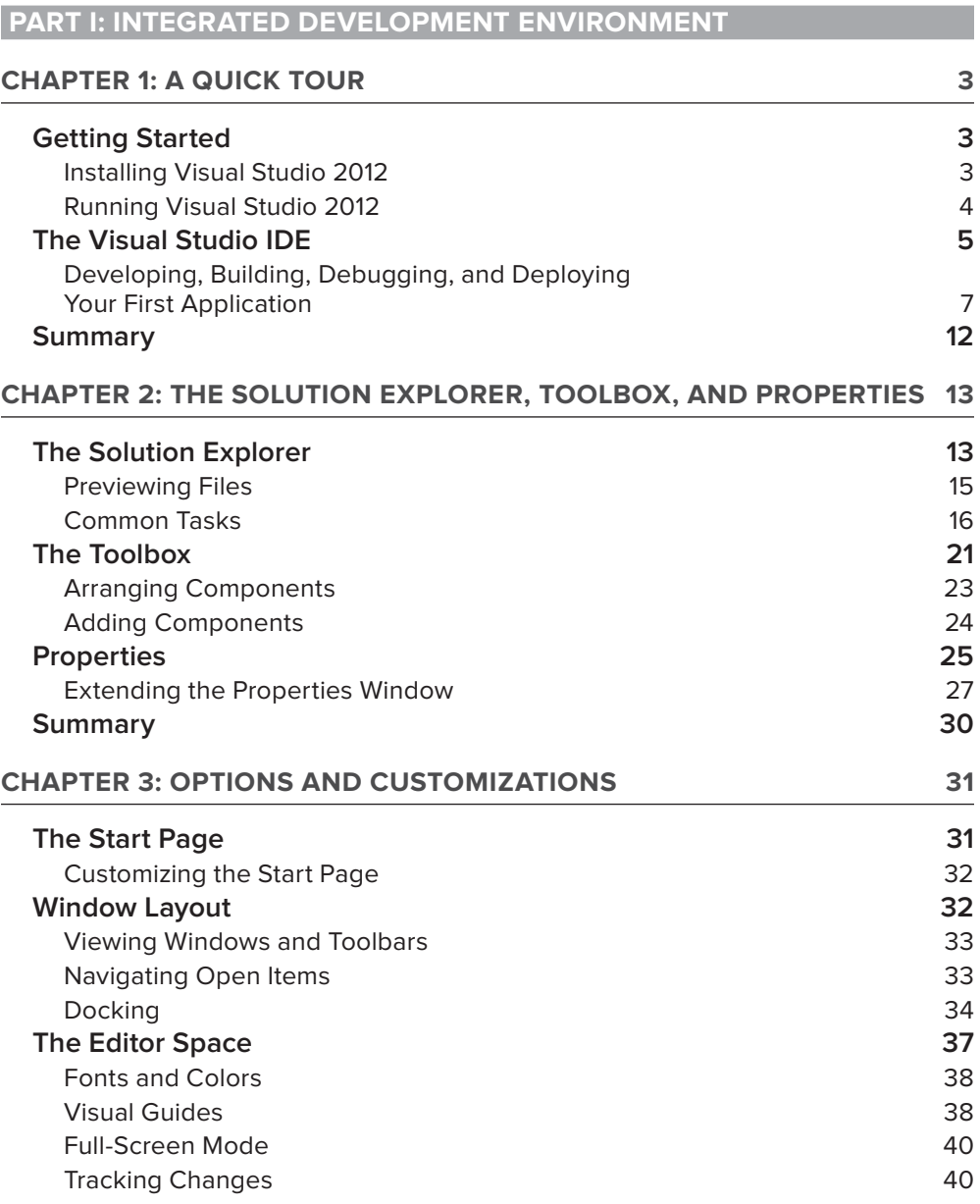